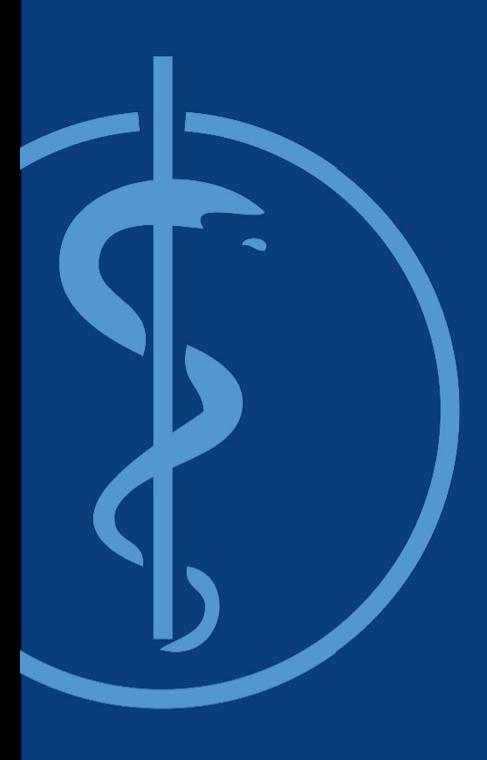

Interdisciplinary Project (IDP) Final-Presentation

# A mixed reality application for needle targeting with trifocal stereo in real-time

Date: 31. Juli 2018 Student: Thomas Sennebogen Supervisor: **Benjamin Busam** Supervisor: Christoph Hennersperger

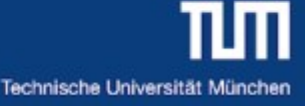

### **A mixed reality application for needle targeting with trifocal stereo in real-time**

Background information:

- Increasing number of surgical needle interventions
- Use Cases: Cancer Screening, Neurology, Sentinel Lymph Node Biopsy, ...
- Punch Biopsy with Ultrasound transducer

#### Problem:

- Needle tip location difficult to estimate
- Needle path and bending uncertain

#### Solution:

- Needle tracking with real-time visualization
- Estimation of the needle bending
- Result: ► increasing safty and efficiency
	- ► faster healing by minimally invasive surgery

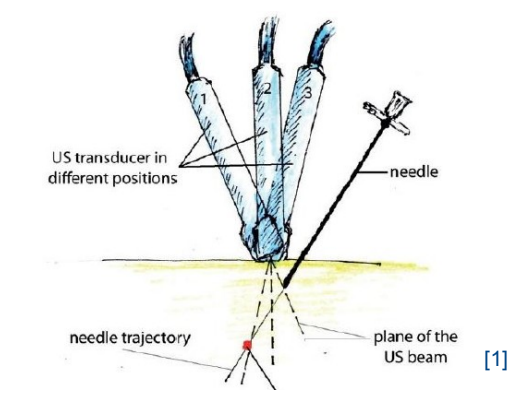

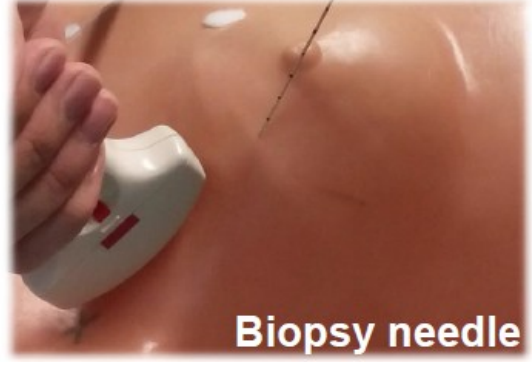

[1]

[1] M. Esposito, B. Busam et al.: "Cooperative Robotic Gamma Imaging: Enhancing US-guided Needle Biopsy", MICCAI, 2015 (30.7.2018)

### **State of the art – Needle Targeting**

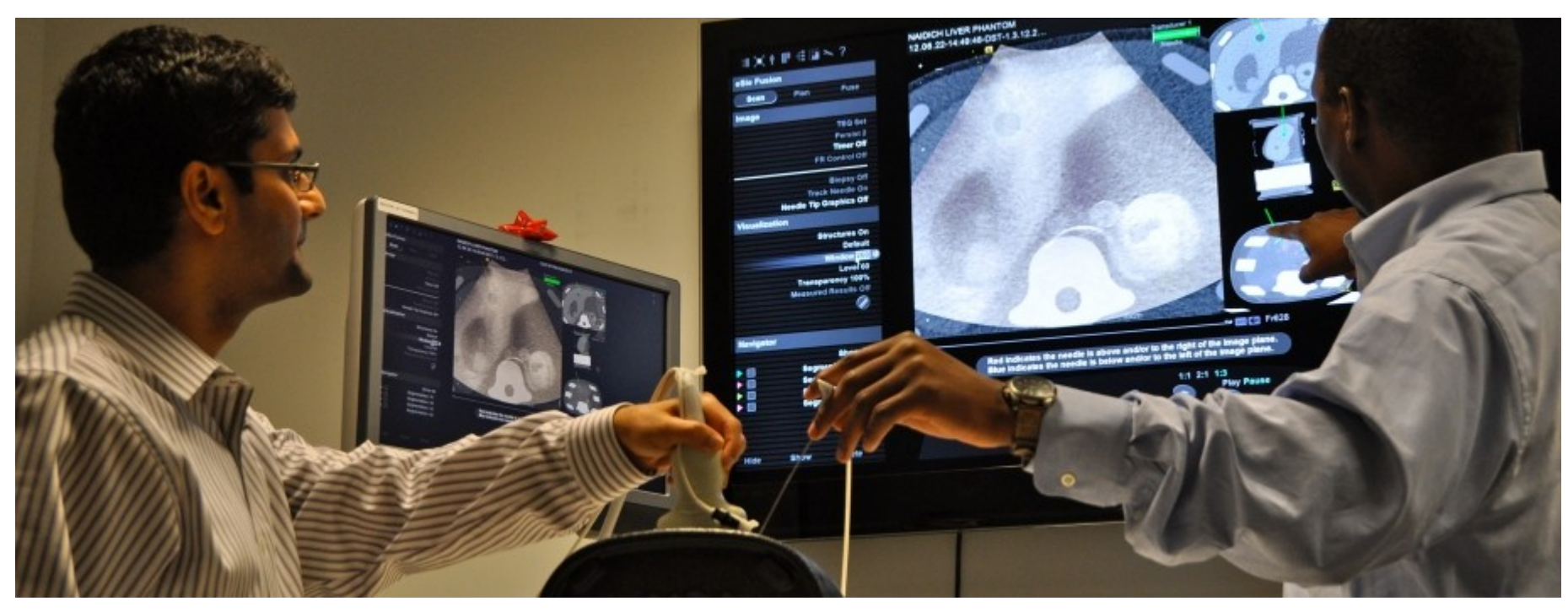

[1] Siemens Healt, https://www.siemens.com/innovation/en/home/publications/health-and-well-being/medical-imaging-opening-a-3-dwindow/\_jcr\_content/gem.adapt.916.high.jpg/1434541043734.jpg (30.7.2018)

### **State of the art – Needle Targeting**

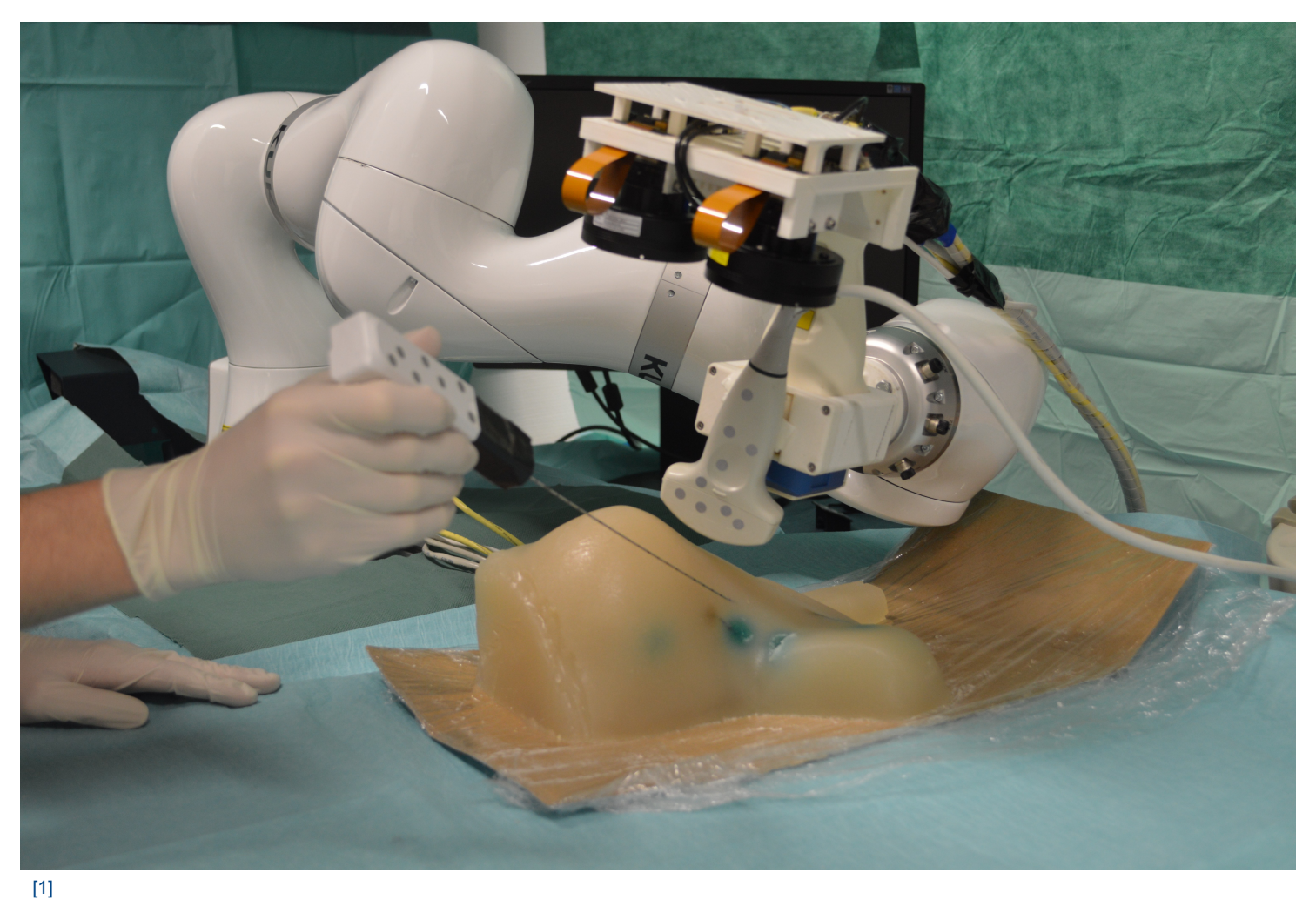

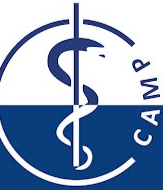

[1] Needle Targeting at IFL

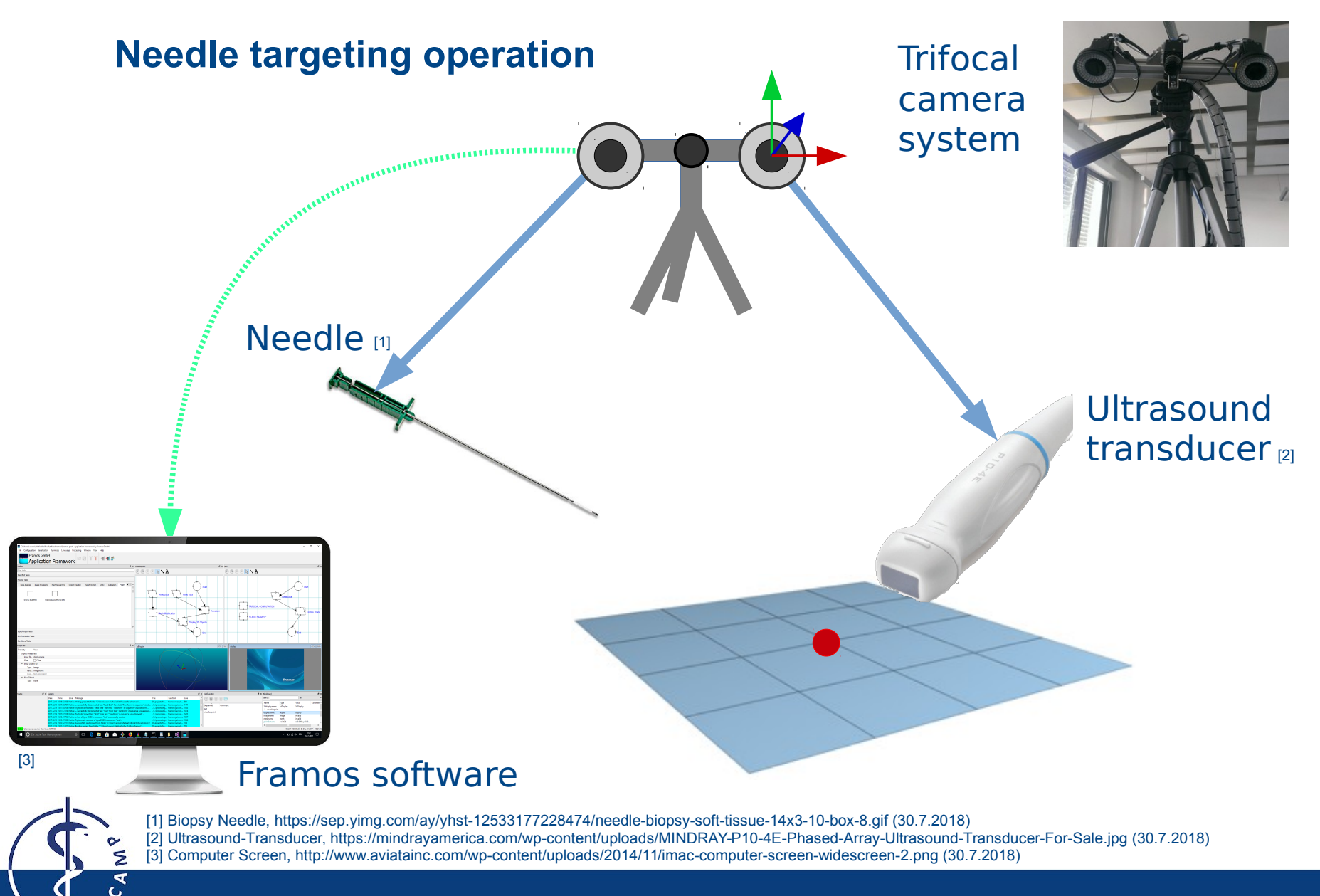

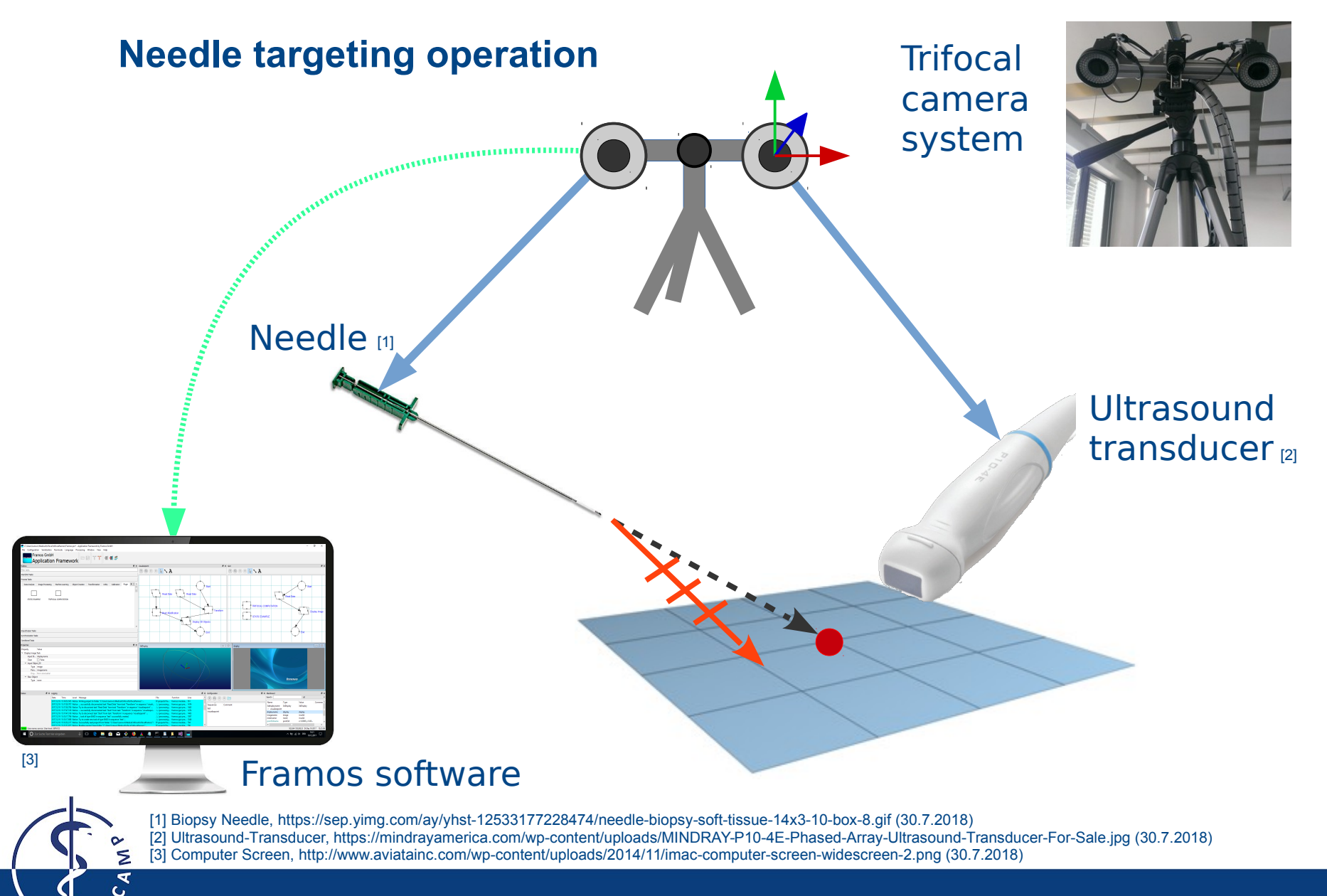

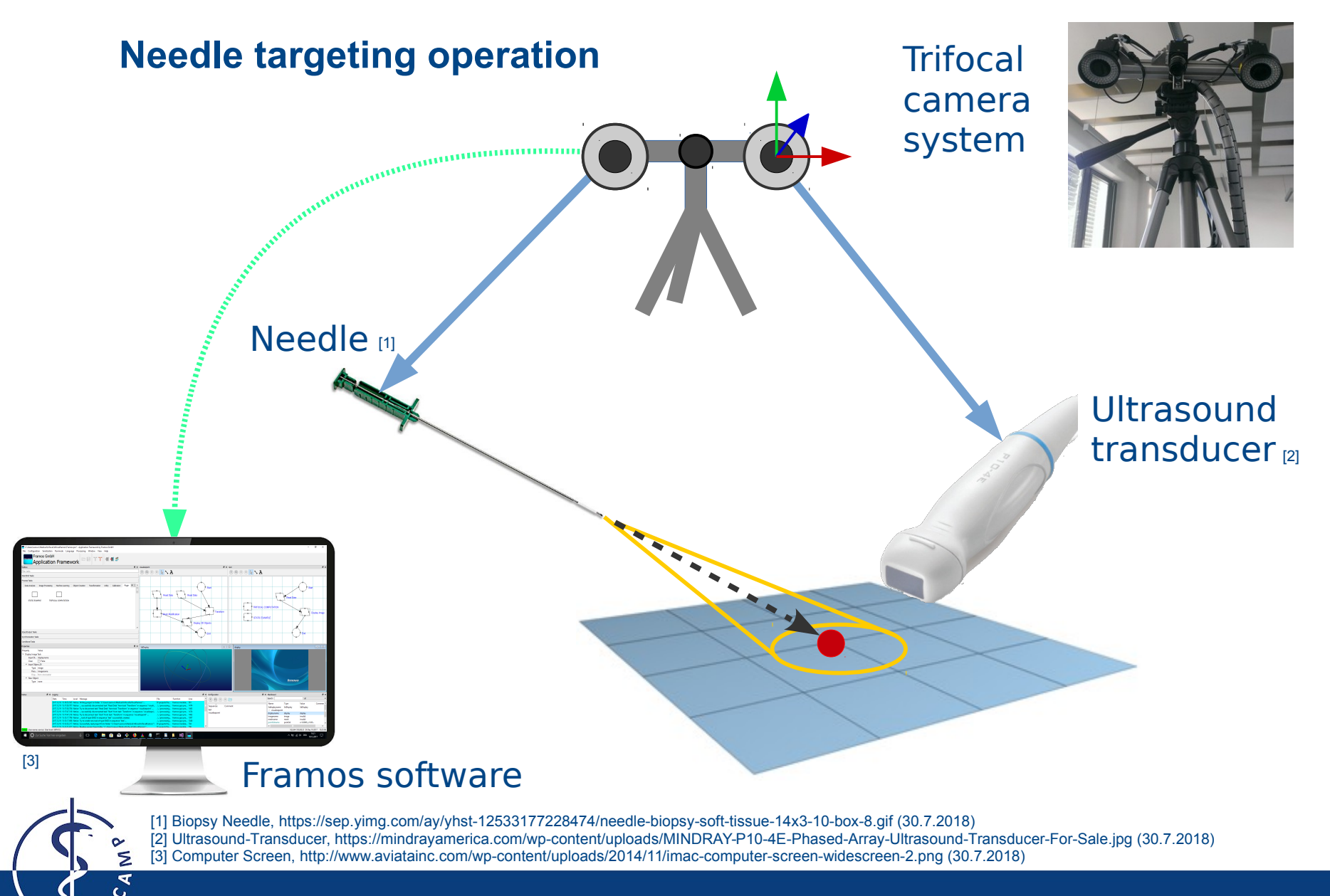

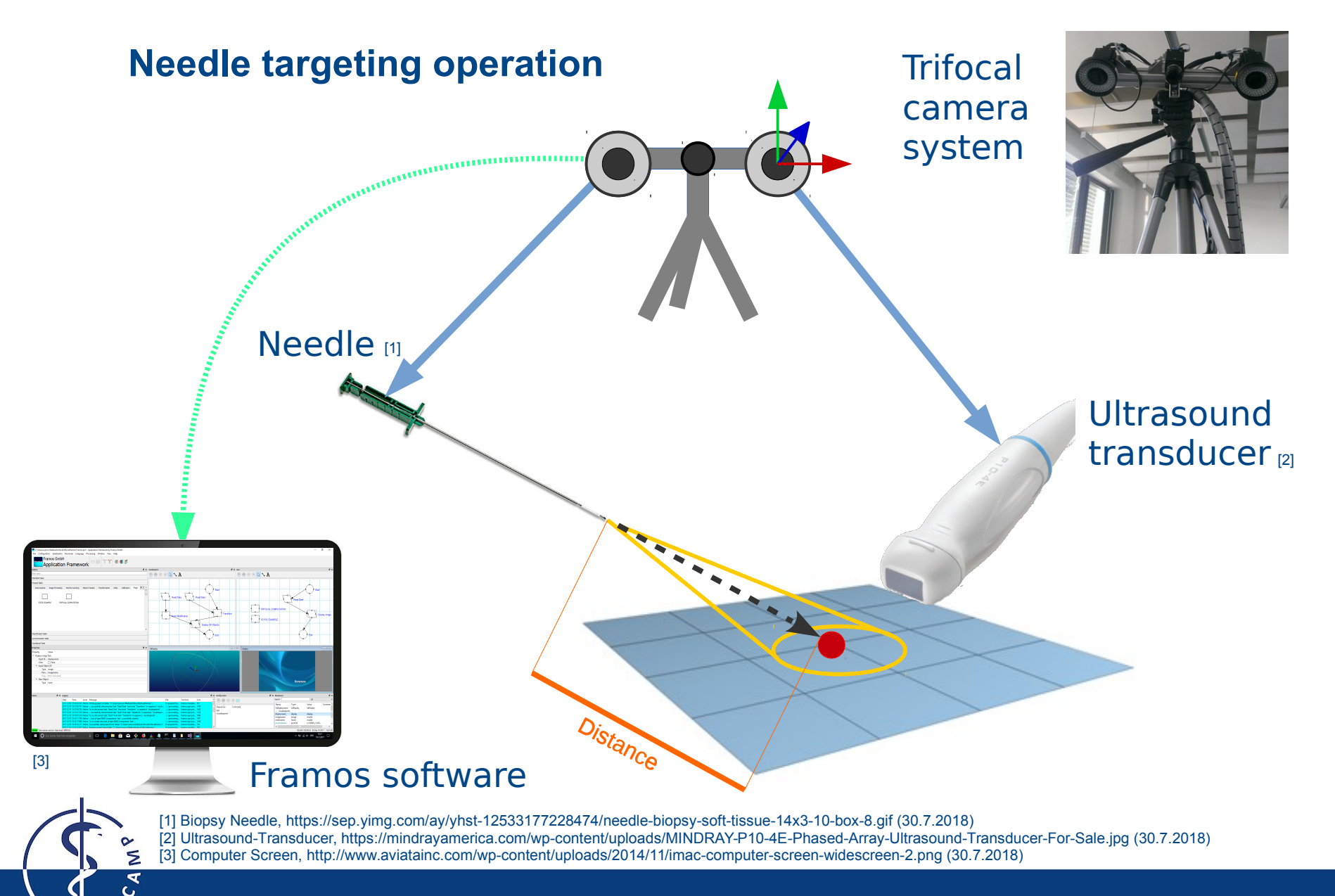

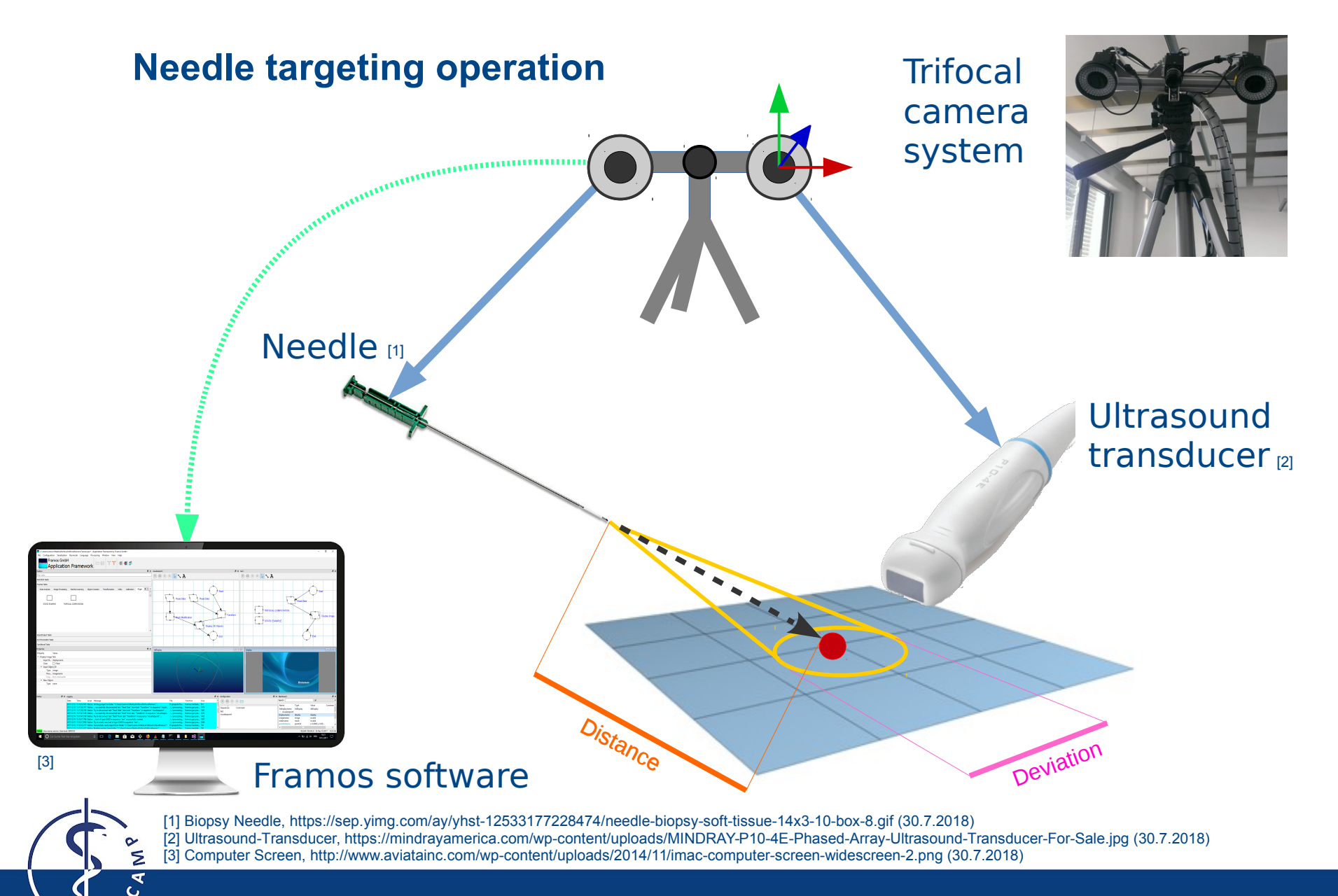

31.07.2018 Slide 9

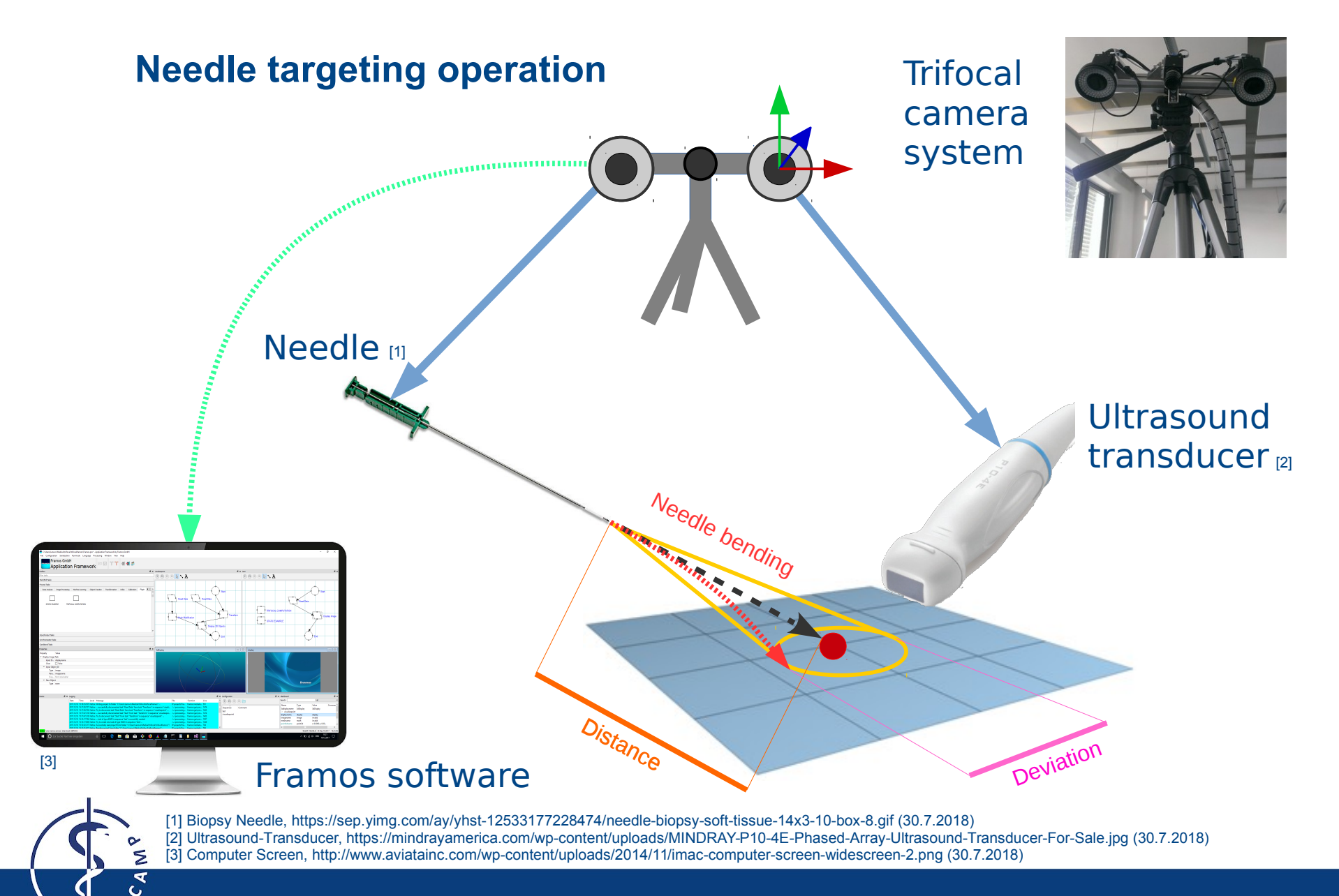

### **Software structure**

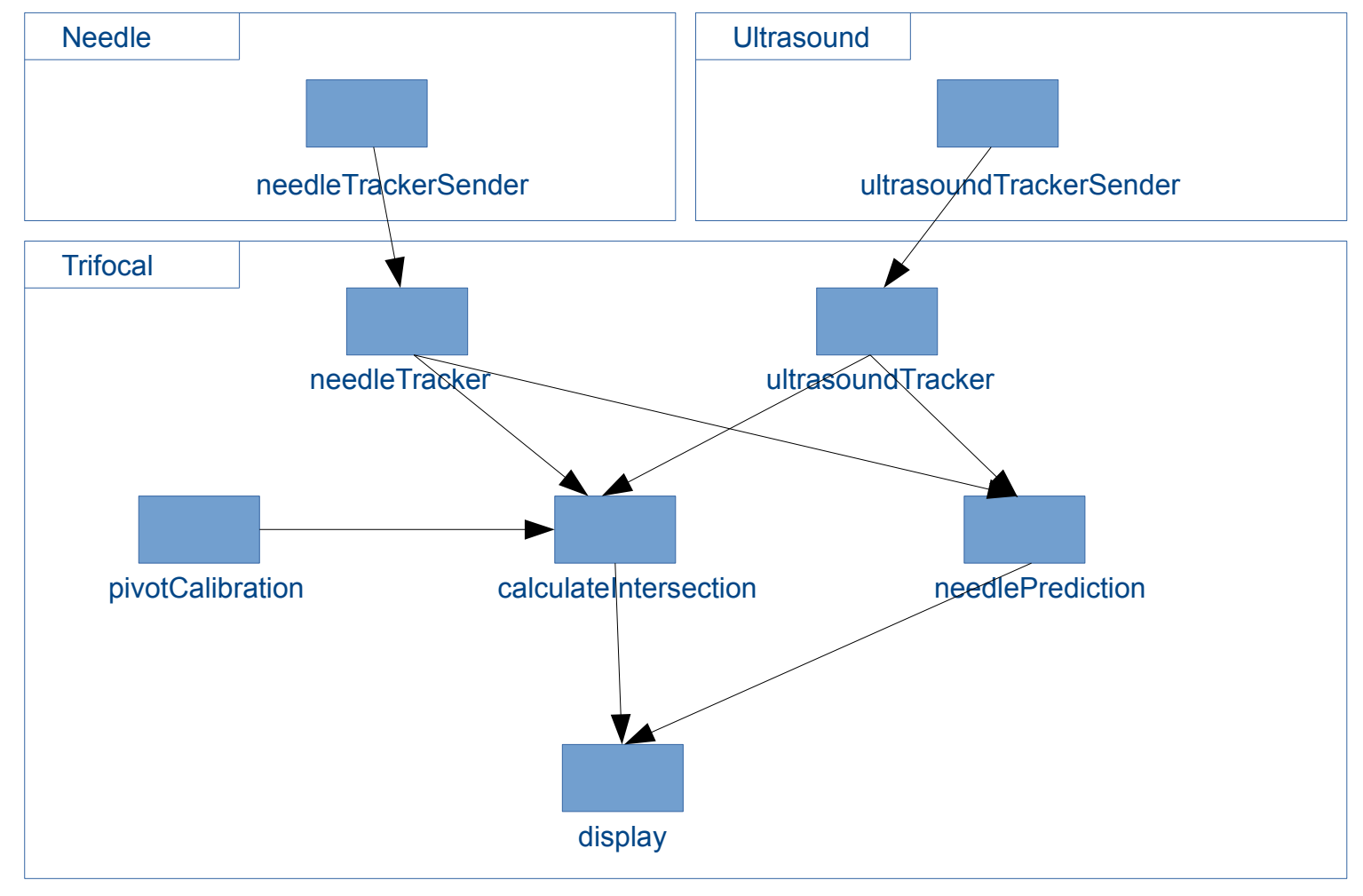

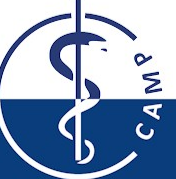

## **7 FRAMOS plugins**

#### **NeedleTracker**

- is receiving needle poses via OpenIGTLink from Server
- Input:
- Output: Needle Pose

### **NeedleTrackerSender**

- is sending needle poses via OpenIGTLink to the NeedleTracker
- Input:
- Output:

### **UltrasoundTracker**

- is receiving ultrasound pose and image via OpenIGTLink sender
- Input:
- Output: Ultrasound Pose, Image

### **UltrasoundTrackerSender**:

- is sending poses and images to the UltrasoundTracker
- Input:
- Output:

### **7 FRAMOS plugins**

#### **AcquireImage**

• is used by Framos to display images

#### **UltasoundPlane**

• is a static transformation to deal with the ultrasound plane

#### **PivotCalibration**

- is used to measure the needle tip from handle Linear equation system (SVD)
- Input: Pose Array
- Output: Pose

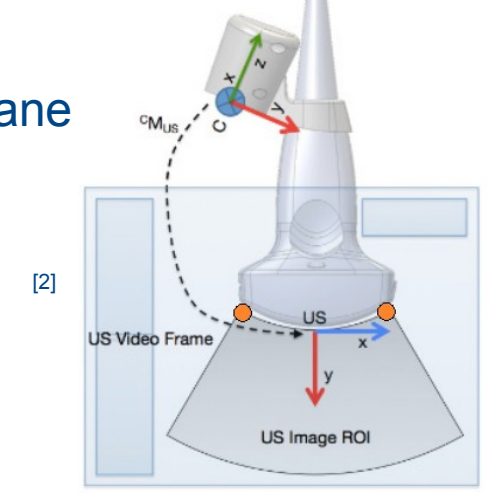

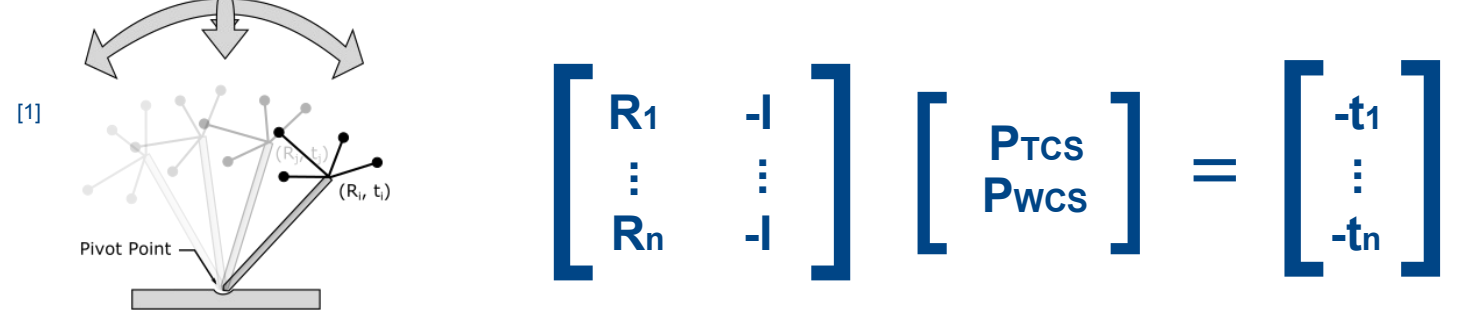

[1] Pivot Calibration, http://rwthmeditec.github.io/TRTK/html/class\_t\_r\_t\_k\_1\_1\_pivot\_calibration.html (30.7.2018) [2] Stolka, Philipp J., et al. "Needle guidance using handheld stereo vision and projection for ultrasound-based interventions." Medical Image Computing and Computer-Assisted Intervention–MICCAI 2014. Springer International Publishing, 2014. 684-691. (30.7.2018)

### **7 FRAMOS plugins**

### **NeedlePrediction**

- is used for predicting the future needle path based on the needle vector
- Input: Pose Array
- Output: 5 indication points / ply cyliner

### **CalculateIntersection**

[1] Cylinder ply file

- is used to calculate the intersection point between needle and plane and the distance between needle tip and plane
- Input: Plane Pose, Needle tip and direction
- Output: Intersection Point, Distance

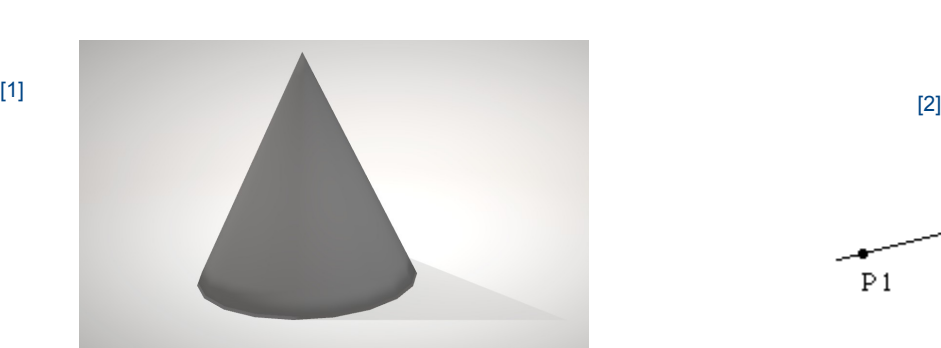

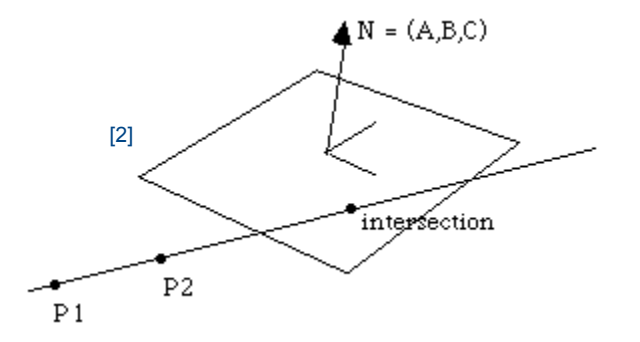

[2] CalculateIntersection, http://paulbourke.net/geometry/pointlineplane/ (30.7.2018)

### **FRAMOS Application Framework**

C:\Users\Lenovo\Medical\trifocal\trifocalframos\Framos.pro\* - Application Framework by Framos GmbH File Configuration Serialization Runmode Language Processing Window View Help

 $\sigma$   $\times$ 

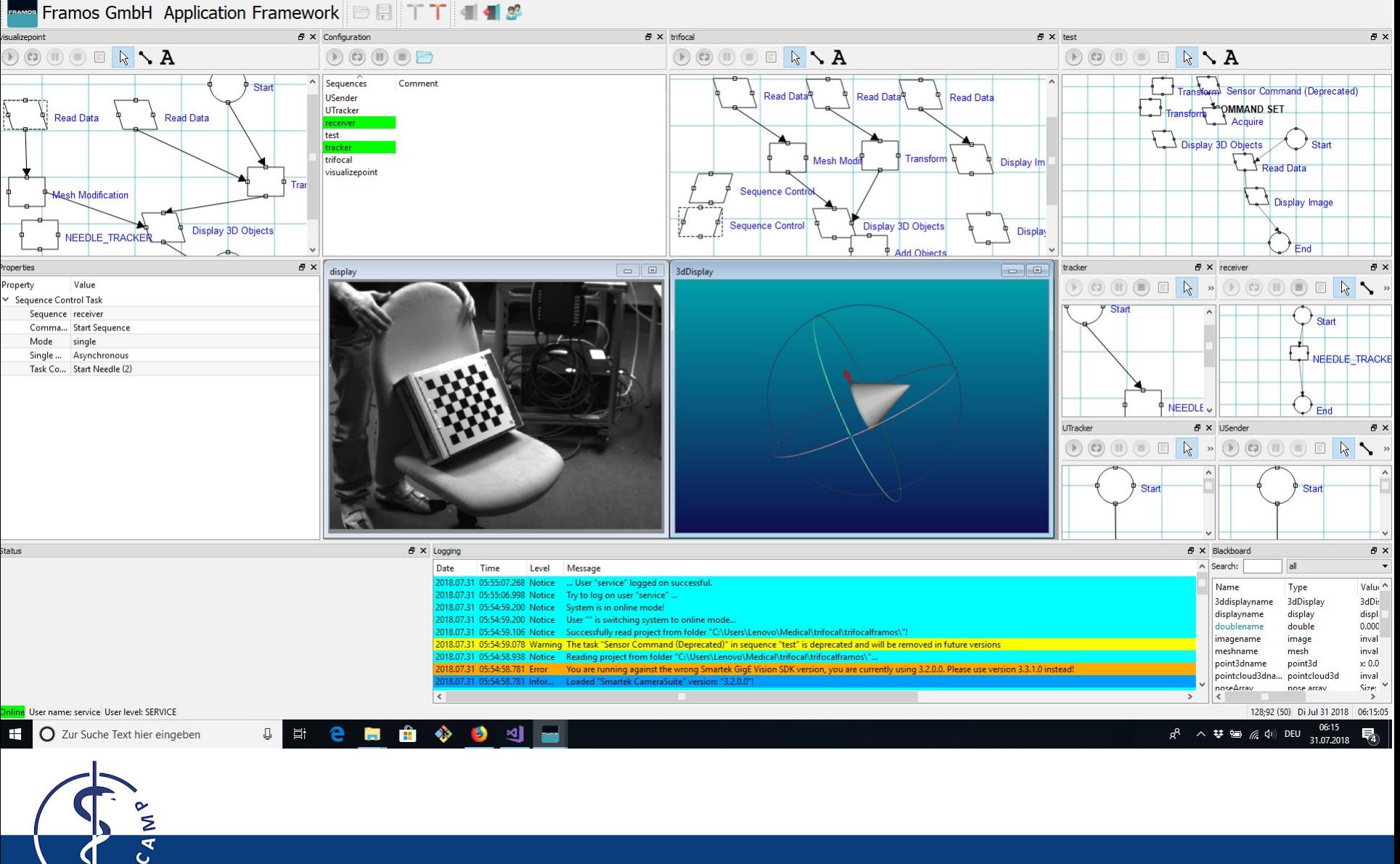

### **Milestones and Project plan**

- Familiarization with the topic and research Alexandre Krupa: "3D ultrasound-guided robotic steering of a flexible needle via visual servoing"
- Designing the concept
- Implementation and integration
	- $\rightarrow$  Framos software framework with C++
	- $\rightarrow$  3D representation with OpenGL and OpenCV
	- $\rightarrow$  Stereo tracking poses via OpenIGTLink
	- $\rightarrow$  Integrate image transfer with plugins
	- $\rightarrow$  Calibrate cameras and needle (intrinsic, extrinsic, needle, pivot, ultrasound)
	- $\rightarrow$  Calculate and visualize additional information
- Build prototype
- Verification, validation and testing
- Documentation (GIT) and presentation

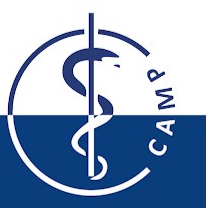

### **Time Line for the project – GANNT Chart**

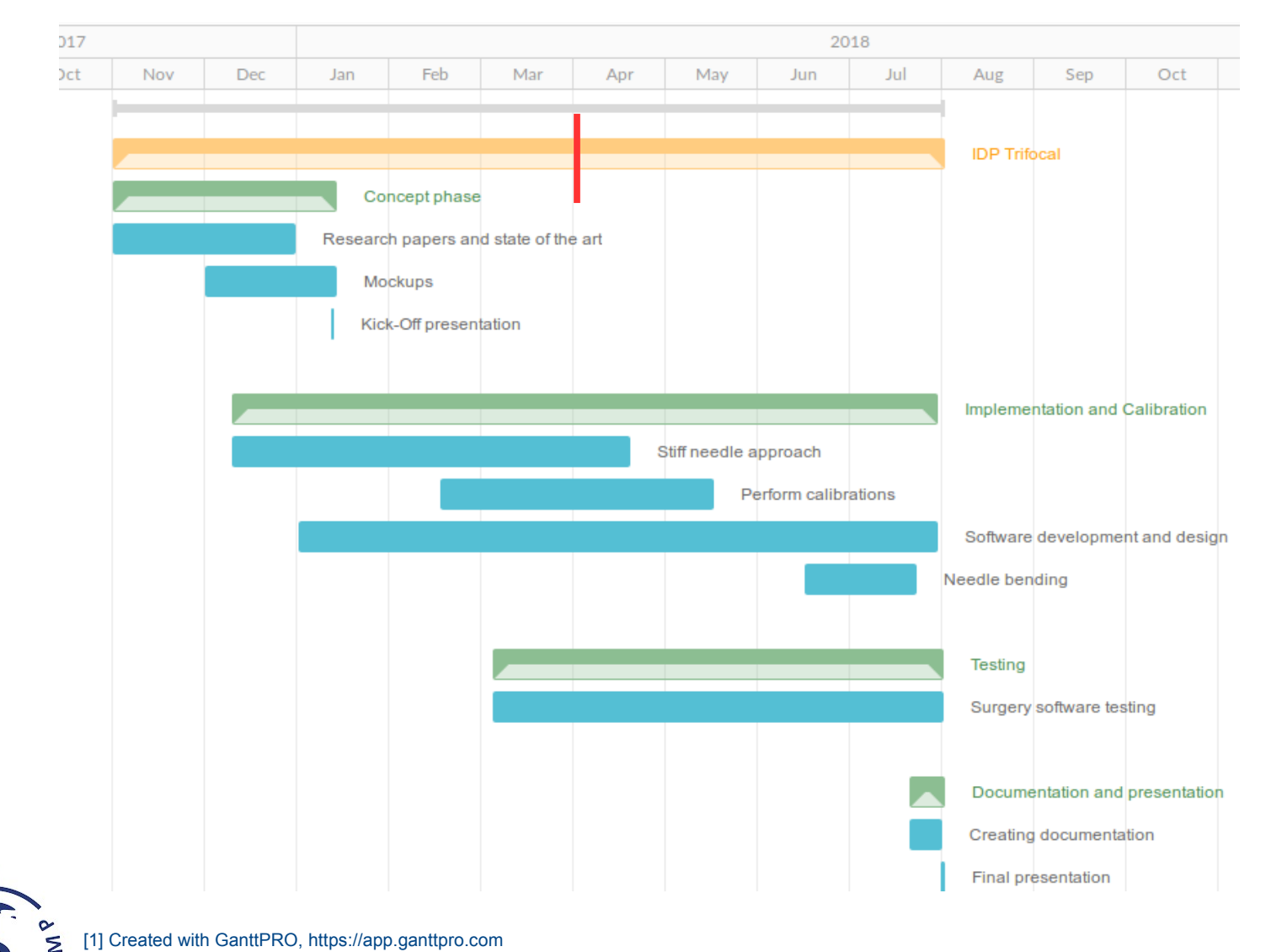

[1] Created with GanttPRO, https://app.ganttpro.com

⋖  $\overline{C}$ 

### **Software Engineering**

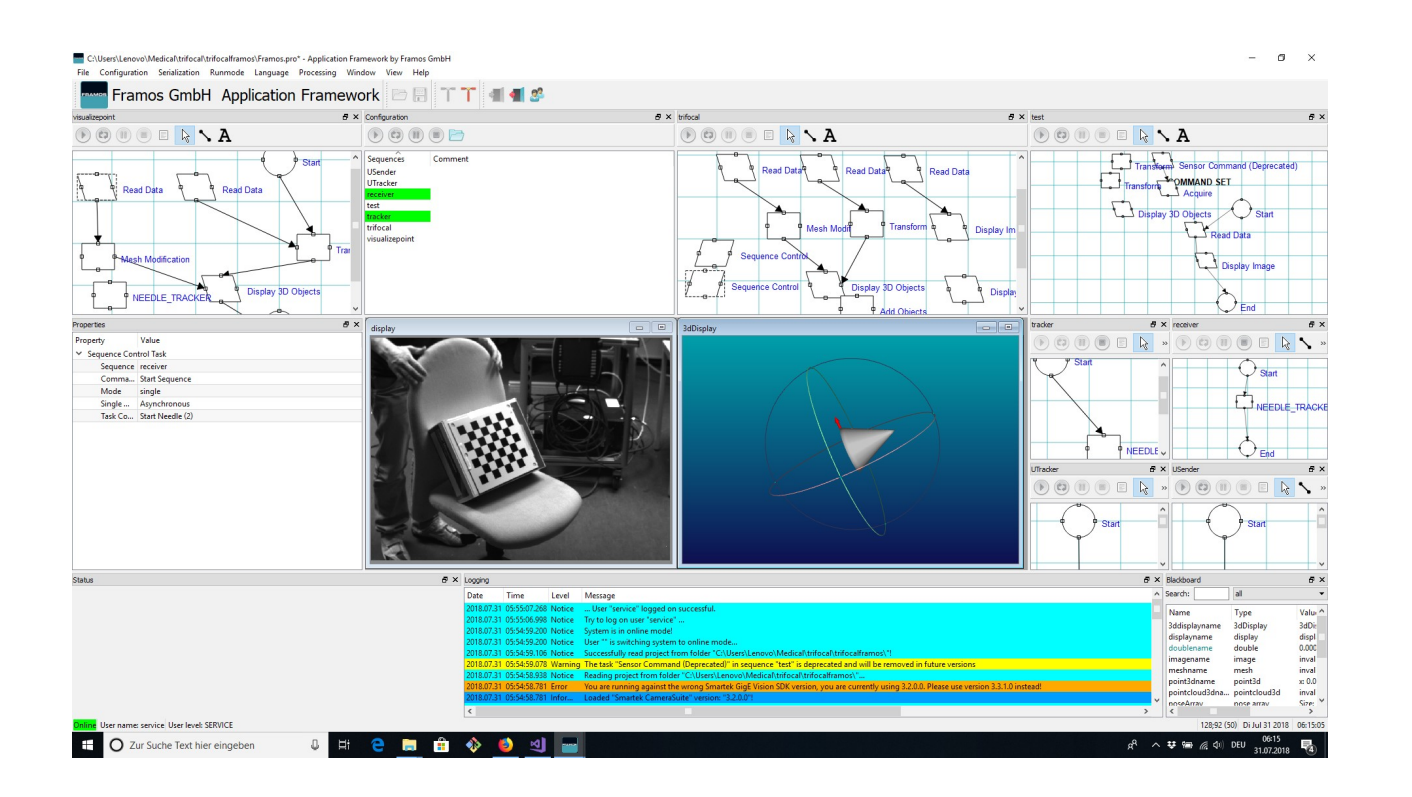

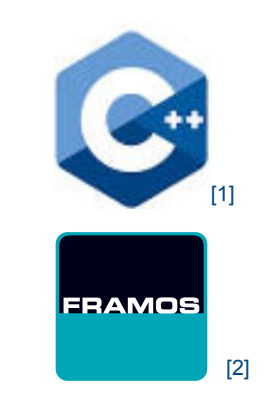

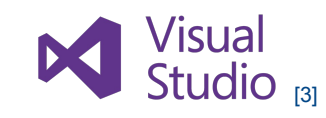

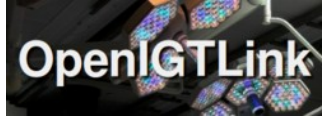

[4]

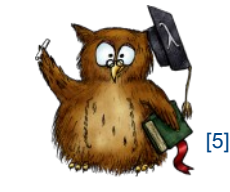

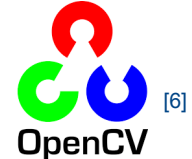

- [1] C++, https://pluralsight.imgix.net/paths/path-icons/c-plus-plus-93c7ddd5cc.png (30.7.2018)
- [2] FRAMOS GmbH, https://www.framos.com/media/image/01/66/f6/Desktop58b848cb02ebc.png (30.7.2018)
- [3] Visual Studio, http://blog.parallels.com/2017/03/07/visual-studio-2017/ (30.7.2018)
- [4] OpenIGTLink, https://www.slicer.org/w/images/thumb/3/3f/OpenIGTLink-Logo.png/250px-OpenIGTLink-Logo.png (30.7.2018)
- [5] Eigen, http://eigen.tuxfamily.org/images/Eigen\_Silly\_Professor\_135x135.png (30.7.2018)
- [6] OpenCV, https://opencv.org/assets/theme/logo.png (30.7.2018)
- [7] GIT, https://avatars1.githubusercontent.com/u/18133?s=400&v=4 (30.7.2018)

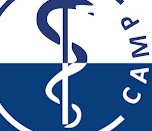

Computer Aided Medical Procedures 31.07.2018 Slide 18

[7]

### **Project partners**

### FRAMOS GmbH

- Using the FRAMOS software framework
- Trifocal camera system

### Klinikum Rechts der Isar

- Premises at the hospital: IFL
- **Resources**

#### CAMP chair:

- Interdisciplinary Project (IDP)
- Supervisors

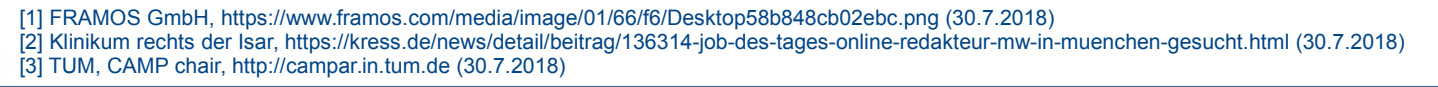

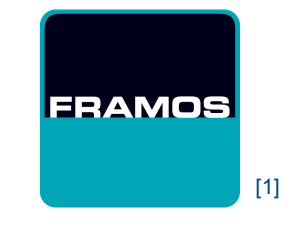

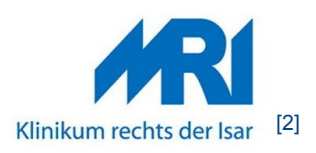

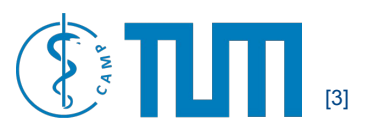

### **Additional considerations**

Calibration with Optical Tracking System (OTS):

- Needle: handle, tip, vector
- Ultrasound: handle, plane
- Cameras: intrinsic, extrinsic

Needle bending aspects:

- Material stiffness
- Needle length
- Tissue to investigate
- Model of deviation error

Software development problems

- Utilizing dependencies and libraries
- Dealing with input and output values
- OpenIGTLink sending process

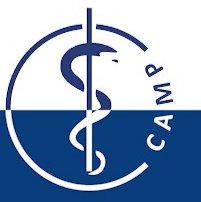

### **Project summary and outlook**

Suggestions for improvement

- Better visulization of needle bending
- More accuracy and insert real data
- Improving task workflow
- Change software framework
- Missing functionality: Select the target, insertionpoint
- Rather Proof of concept than usable for real biopsies

Future work:

- Using additional preoperative MRT
- Verify and improve functionality
- Additional software features
- Video recordings of surgery for teaching
- Robotic surgery

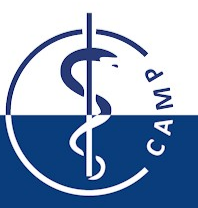

**Thank you for your attention!** 

Interdisciplinary Project (IDP)

# A mixed reality application for needle targeting with trifocal stereo in real-time

Date: 31. Juli 2018

Student: Thomas Sennebogen Supervisor: Benjamin Busam Supervisor: Christoph Hennersperger

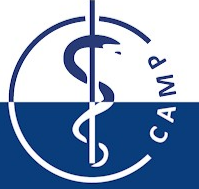